# **PowerPointTemplate.Save(System.IO.Stream)**

## **Description**

Saves the PowerPointTemplate to a stream passed in as the stream parameter.

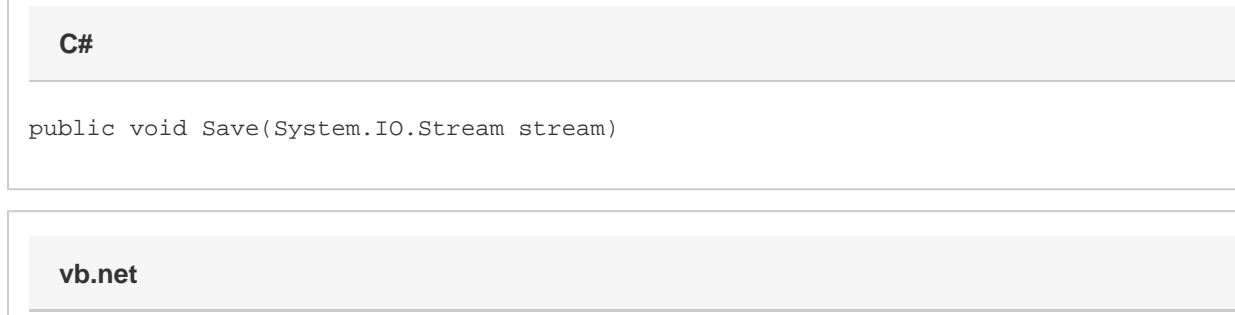

Public Sub Save(ByRef stream As System.IO.Stream)

#### **Parameters**

#### **stream**

A stream to write the resulting PowerPoint file to.

### **Exceptions**

#### **InvalidOperationException**

Save will throw this exception if it does not have a PowerPoint document handle (Save cannot be called before Open).

#### **Remarks**

You can call Save more than once for a single instance of [PowerPointTemplate](https://wiki.softartisans.com/display/PPTW8/PowerPointTemplate). This allows you to save more than one copy of a generated file, and/or both save the file on the server and stream it to the client.

### **Examples**

```
using (PowerPointTemplate ppt = new PowerPointTemplate())
{
     ppt.Open("MyInputFilePath.pptx");
    using (FileStream outputFile = File.OpenWrite("MyOutputFilePath.pptx"))
     {
         ppt.Save(outputFile);
     }
} 
  C#
```
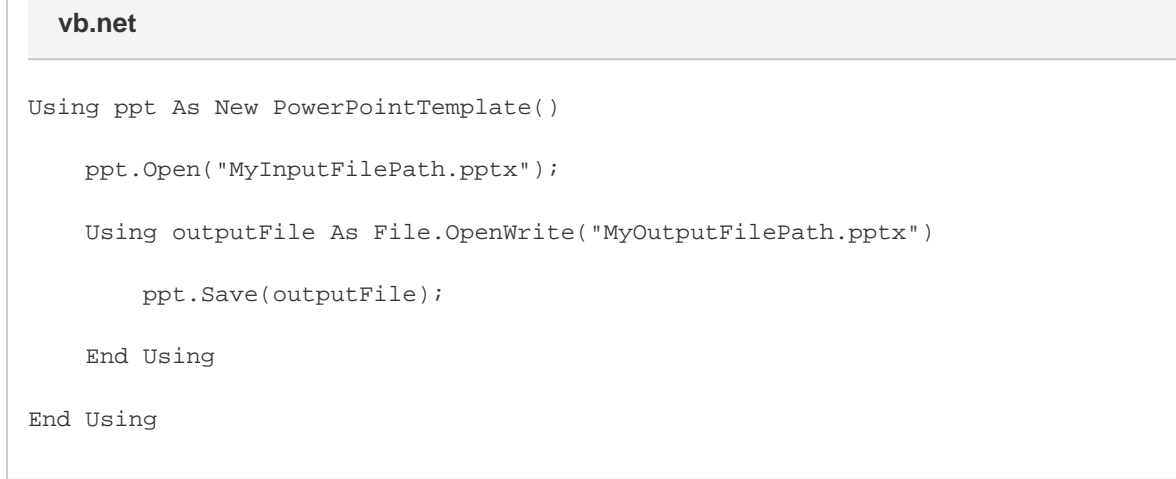